## **BRIEFING SHEET UNITED KINGDOM**

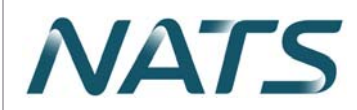

UK Aeronautical Information Services **NATS Swanwick** Sopwith Way Southampton SO31 7AY aissupervisor@nats.co.uk http://www.nats.aero/ais david.ridley@caa.co.uk (Content - CAA SARG) **Date Of Publication** 25 April 2024

**Notes** (a) All times are UTC. (b) References are to the UK AIP.  $(c)$  Information where applicable should also be used to amend appropriate charts.

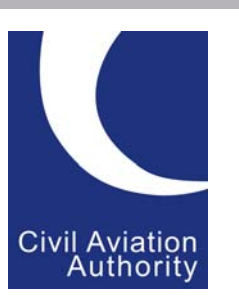

## RESTRICTION OF FLYING REGULATIONS: (APPLICABLE TO UAS ONLY) PORTRUSH 08 - 11 MAY 2024

 $\mathbf{1}$ . The North West 200 motorcycle road race will take place in the vicinity of Portrush. Northern Ireland on the 08 May, 09 May and 11 May 2024. The event will attract a large number of persons therefore, the Secretary of State for Transport has decided that it is necessary to introduce Restriction of Flying Regulations under Article 239 of the Air Navigation Order 2016.

## THESE RESTRICTIONS OF FLYING DO NOT APPLY TO MANNED AIRCRAFT

- 2. Subject to paragraph 3 below, between:
	- i. 0700 and 1400 hours on 08 May 2024;
	- ii. 0700 and 2000 hours on 09 May 2024; and
	- iii. 0700 and 2100 hours on 11 May 2024;

No unmanned aircraft is to fly below 1200 FT AMSL within the area bounded by:

- Straight lines joining successively the following points:  $\overline{a}$ 
	- i. 551128N 0064319W;
	- ii. 551157N 0064120W;
	- iii. 551207N 0063848W;
	- iv. 551016N 0063926W;
	- v. 550908N 0063933W;
	- vi. 550936N 0064008W;
	- vii. 551021N 0064015W:
	- viii. 551138N 0063944W;
	- ix. 551115N 0064150W; and
	- x. 551128N 0064319W.
- Straight lines joining successively the following points:  $h$ 
	- i. 551128N 0064319N;
	- 551115N 0064150W; ji.
	- 551046N 0064059W; iii.
	- 550936N 0064008W; iv.
	- 550908N 0063933W:  $V_{\rm c}$
	- 550908N 0064026W; vi.
	- vii. 550942N 0064050W;
	- 551034N 0064132W; and viii.

ix. 551128N 0064319W.

- $3.$ Paragraph 2 does not apply to any unmanned aircraft flying in accordance with a permission issued by the Police Service of Northern Ireland who may be contacted on telephone number 07780-443470.
- $\overline{4}$ . The times mentioned in regulation 2 are Co-ordinated Universal Time (UTC), which is one hour behind British Summer Time (BST).
- $5<sub>1</sub>$ Further enquiries of the Civil Aviation Authority can be made to Mr D Ridley, Airspace Regulator, Safety and Airspace Regulation Group, at david.ridley@caa.co.uk.
- Details of this Restricted Area (Temporary) will feature in the daily AIS Information Line message (08085-354802) 6. and 01489-887515 and will be included on the Pre-flight Information Bulletins (PIB) through the AIS Website at www.nats.aero/ais.